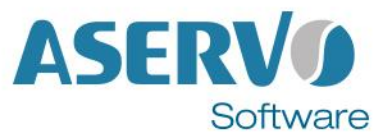

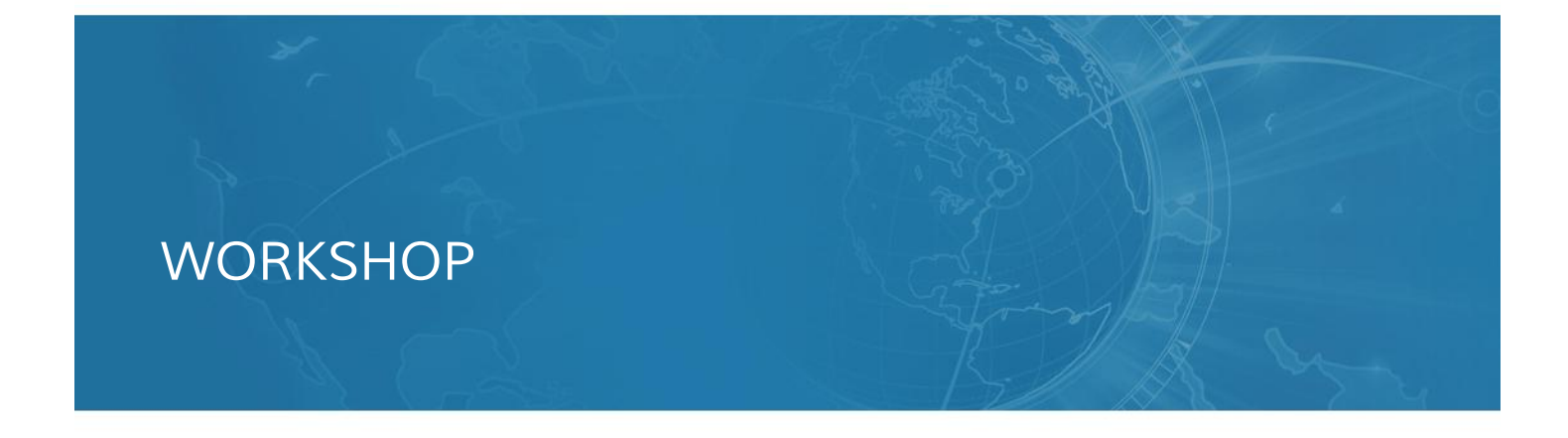

# *Jenkins Training Advanced*

*Hands-on Trainig for Professionals* 

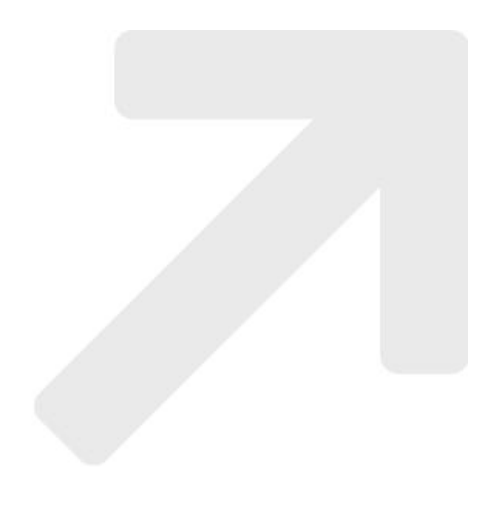

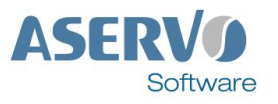

### *Overview*

*Jenkins is the leading Continuous Integration Server. While a gently inclined learning curve allows to set up a well working CI environment, this workshop conveys a great deal of solid understanding for the professional use and operation*

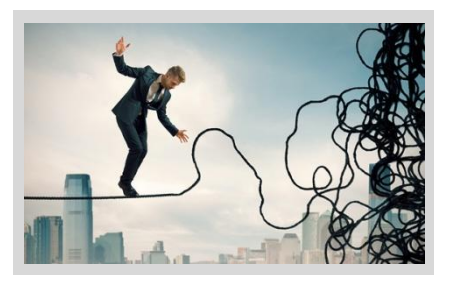

*of Jenkins. The know-how gained in the training allows to take full advantage of the project automation capabilities provided by the tool.*

# *Contents*

### *What is CI?*

*//*

*We'll recap the basic benefits of continuous integration and why we utilize.* 

*Introducing Jenkins CI (Lab: Installing the Lab Environment)*

#### //

*We'll introduce Jenkins as a tool for automation, then look in more detail how to prepare and set up a production deployment of Jenkins, as well as what you need to consider beforehand.*

*Jenkins Build Jobs (Lab: Creating a Freestyle Job / Creating a Maven Build Job)* //

We'll introduce the freestyle job type and the Maven job type in *Jenkins. The key parts of the UI and the configuration screen are explained and then additional features in the Maven job type are discussed.*

*Monitoring Build Jobs (Lab: Displaying Test Results) //*

*More parts of the Jenkins UI are discussed, then we'll look at the stereotypical continuous integration workflow and see how test reports are processed by Jenkins.*

#### *Format*

*engineers*

*Modular workshop Very flexible and interactive Many hands-on examples 40 % theory, 60 % practice Length: 2 days For Java developers, software architects, technical project managers, build managers, development and QA* 

*Organizing Build Jobs (Lab: Creating an Integration Tests Build)*  //

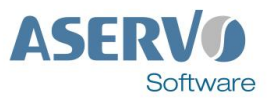

*As a Jenkins instance grows in size, one of the challenges is to keep the UI usable by organizing large numbers of jobs. We'll look at several plugins and techniques to deal with this.* 

*Jenkins Plugins*

//

*Jenkins derives a good part of its power from a vibrant plugin ecosystem. In this module, we'll look at how to tap into that, where to find plugins and so on.* 

#### *Working with Version Control (Lab: Integrating with an SCM Browser)* //

*We'll look into the value of integrating a repository browser with Jenkins and use Subversion as an example to try this out in the lab environment.*

#### *Code Quality Metrics (Labs: Code Quality Metrics / Code Coverage Metrics)* //

*One of the typical things companies deploy on Jenkins is continuous quality metrics monitoring. We'll look into both static code analysis and dynamic code analysis and spend some time implementing them in the lab, as well as discuss how to practically deploy continuous quality metrics monitoring in the real world.* 

#### *Command-Line Interface (Lab: Command-Line Interface)* //

*Jenkins administrators need to automate various maintenance tasks on Jenkins. We'll look into those, with the main focus on command-line interface. The instructor will also touch on other mechanisms, such as the REST API and the Groovy console.*

#### *Access Control (Lab: Access Control)* //

*Production Jenkins installations almost always have to be secured with an integration to the corporate backend identity service. We'll look at this part of Jenkins and learn how to implement access control in Jenkins.*

## *Build Promotion (Lab: Build Promotion)*

//

*As automation spreads across teams, you'll want to automate workflows that span multiple teams. We'll look into how to create such a workflow. The instructor will also discuss several other emerging plugins in this space.* 

ASFR Software

*Parameterized Builds (Lab: Parameterized Builds)* //

*The parameterized build feature in Jenkins is a key building block in creating more complex workflows in Jenkins. We'll look at how this feature works and experiment with it in the lab.*

*Automated Deployment (Lab: Automated Deployment)* //

*With our eyes on continuous deployment, we'll look at how to make Jenkins deploy to Java application servers, using Tomcat as an example.*

*Distributed Builds (Lab: Distributed Builds)*

//

*A production Jenkins instance almost always needs multiple computers to spread the workload. We'll discuss the basics of distributed builds, mechanisms to utilize slaves effectively and various features Jenkins provides to generally simplify management.* 

*Pipeline Plugin (former Workflow Plugin)* 

//

Using the pipeline plugin Continuous Delivery pipelines are easily built and complex *workflows can be controlled across Commit, QA, Staging and Production. We'll take a deeper look how to build such a CD Pipeline based on the Jenkins workflow DSL and existing standard blocks.*

*Multibranch Workflows* //

*Workflow Multibranch allows to dynamically create new jobs for new development lines. We'll have a look at the set-up with "Jenkinsfile", the workflow description file for Multibranch.*

# *CloudBees Jenkins Enterprise*

*Folders and Folders Plus Plugins (Lab: Job Organization Using Folders)* //

*We'll revisit how to organize a large number of Jenkins jobs with the Folder mechanism in*  Jenkins Enterprise by CloudBees, and how it maps naturally to typical organizational *needs.*

*Role-based Access Control (RBAC) Plugin (Lab: Secure Jenkins)* //

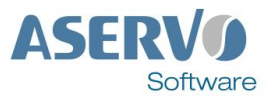

*The RBAC and Folders plugins work well together to enable sophisticated yet simple access control mechanisms for large organizations. We'll look at the basics of RBAC and how it works.*

*Validated Merge Plugin (Lab: Validated Merge with Git)* //

*The Validated Merge feature in Jenkins Enterprise by CloudBees allows developers to run tests entirely on the server, while ensuring that no bad commits land on the team repository. This module shows how to implement Validated Merge.* 

*Templates Plugin (Lab: Builder Template/ Job Template)* //

*We'll discuss how the Templates feature in Jenkins Enterprise by CloudBees allows administrators to manage a large number of similar jobs and builds effectively, as well as hides the complexity of the common build script.*

#### *Jenkins High Availability (HA)*

//

*We'll see how the active/standby HA of Jenkins Enterprise by CloudBees works and how to administer this feature.*

### *Custom Update Center Plugin*

//

*page 5*

In larger organizations, often multiple Jenkins masters are deployed. We'll see how the *Custom Update Center plugin enables delivery of in-house plugins, as well as ensures uniformity in those installations.*

*Stage View Plugin for Pipelines* //

*By visualizing Continuous Delivery pipelines with Stage View, errors are detected a lot easier, manual approvals can be integrated and checkpoints set for resuming in the pipeline at suitable points. This module introduces Stage View in detail including implementation.*

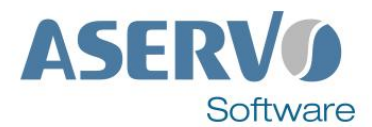

*ASERVO Software GmbH Konrad-Zuse-Platz 8 81829 München*

*Tel.: +49 (0) 89 7 16 71 82-40 Fax: +49 (0) 89 7 16 71 82-55 Email: rmayr@aservo.com www.aservo.com*